# 🔲 REAL-EL

## USER'S MANUAL

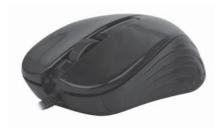

OPTICAL MOUSE

## **User's Manual**

## RM-400 SILENT

## Congratulations on purchasing the TM REAL-EL PC mouse!

Please read this User's Manual before using the unit and retain this User's Manual in a safe place for future reference.

#### COPYRIGHT

© 2015. ENEL GROUP OU. This Manual and information contained in it are copyrighted. All rights reserved. All trademarks are the property of their legal holders.

#### NOTICE OF RESPONSIBILITY RESTRICTION

Despite the exerted efforts to make this Manual more exact, some discrepancies may occur. The information of this Manual is given on «as is» terms. The author and the publisher do not bear any liability to a person or an organization for loss or damage which has arisen from the information contained in this Manual.

## CONTENTS

| 1. SAFETY PRECAUTIONS          | 2 |
|--------------------------------|---|
| 2. PACKAGE CONTENTS            | 2 |
| 3. SPECIAL FEATURES            | 2 |
| 4. SYSTEM REQUIREMENTS         | 2 |
| 5. CONNECTION AND INSTALLATION | 2 |
| 6. TROUBLESHOOTING             | з |
| 7. TECHNICAL SPECIFICATIONS    | з |

## Optical Mouse

## RM-400 SILENT

## 1. SAFETY PRECAUSIONS

- · Protect your mouse from high humidity, dust or high temperatures.
- Do not use gasoline, spirit or other dissolvents for cleaning. This may cause damage to the surface. Clean the device with soft cloth.
- Do not attempt to disassemble or repair your device.

 Protect the device against powerful shocks and falls – they may damage the internal electronics.

### 2. PACKAGE CONTENTS

- Optical Mouse 1 pc
- User's Manual 1 pc
- Warranty card 1 pc

## 3. SPECIAL FEATURES

- Ergonomic design
- · High-precision optical technology
- Operates practically on any surface
- Silent buttons
- 1000 dpi resolution
- Plug&Play technology

#### 4. SYSTEM REQUIREMENTS

- · Windows/Mac OS.
- Free USB port.

## 5. CONNECTION AND INSTALLATION

- · Connect the mouse to an available USB port of your PC.
- Turn on your PC. Installation of the mouse is automatic.

 In addition to the left and right buttons, the mouse also has a scroll wheel combined with the third button. The scroll wheel enables you to look through and turn pages of documents in Windows OS.

## 6. TROUBLESHOOTING

| Problem                   | Solution                                                                                                    |
|---------------------------|----------------------------------------------------------------------------------------------------|
| The mouse is not working. | <ol> <li>Disconnect the mouse from your PC and check the<br/>connector pins for possible damage. If there is no<br/>external damage found and the connector pins are OK,<br/>connect the mouse to your PC again.</li> <li>Address your nearest authorized service center.</li> </ol> |

## 7. TECHNICAL SPECIFICATIONS

| Parameter, measurement unit | Value                       |
|-----------------------------|-----------------------------|
| OS compatibility            | Windows XP/Vista/7/8        |
| Mouse type                  | optical                     |
| Resolution, dpi             | 1000                        |
| Quantity of buttons         | 2 + 1 (scroll wheel)        |
| Interface                   | USB                         |
| Error-free running time     | more than 3,000,000 strokes |
| Conformity with             | FCC, CE                     |
| Cable length, m             | 1,5                         |
| Dimensions, mm              | 115 × 70 × 37               |
| Weight, g                   | 69 ± 2                      |

Notes:

• Technical specifications given in this table are supplemental information and cannot give occasion to claims.

• Technical specifications and package contents are subject to change without notice due to improvement of TM REAL-EL production.

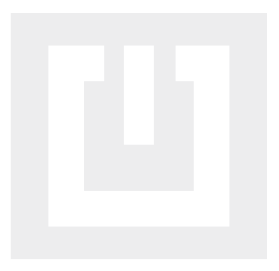

## Model: RM-400 Silent

Manufacturer: ENEL GROUP OU, Joe tn 5-39, Tallinn, Harjumaa 10151, Estonia. Made in China.

® Registered Trademark of ENEL GROUP OU. Estonia.